## *Total No. of Questions: 6 Total No. of Printed Pages:3*

**Enrollment No......................................**

## Faculty of Science End Sem (Odd) Examination Dec-2017 CA3SE01 Web Designing Programme: BCA Branch/Specialisation: Computer Application **Duration: 3 Hrs.** Maximum Marks: 60

Note: All questions are compulsory. Internal choices, if any, are indicated. Answers of Q.1 (MCQs) should be written in full instead of only a, b, c or d.

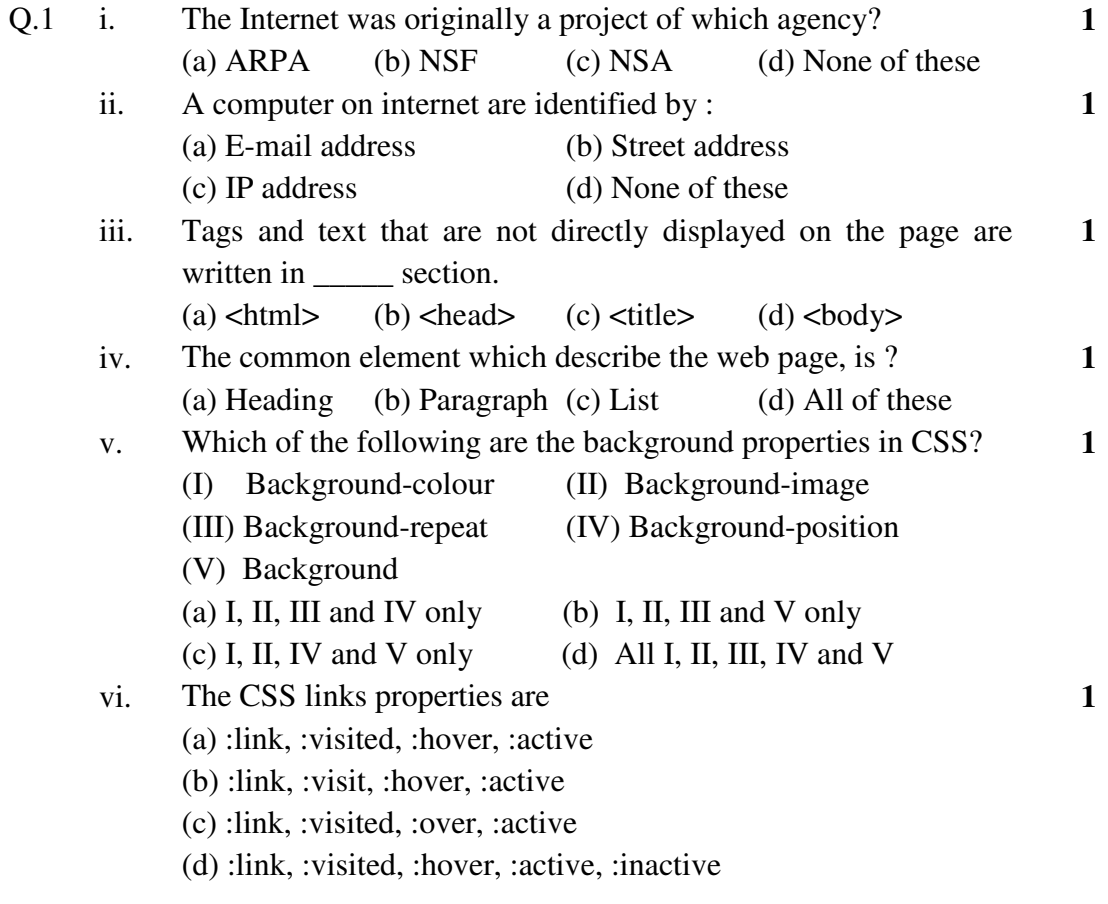

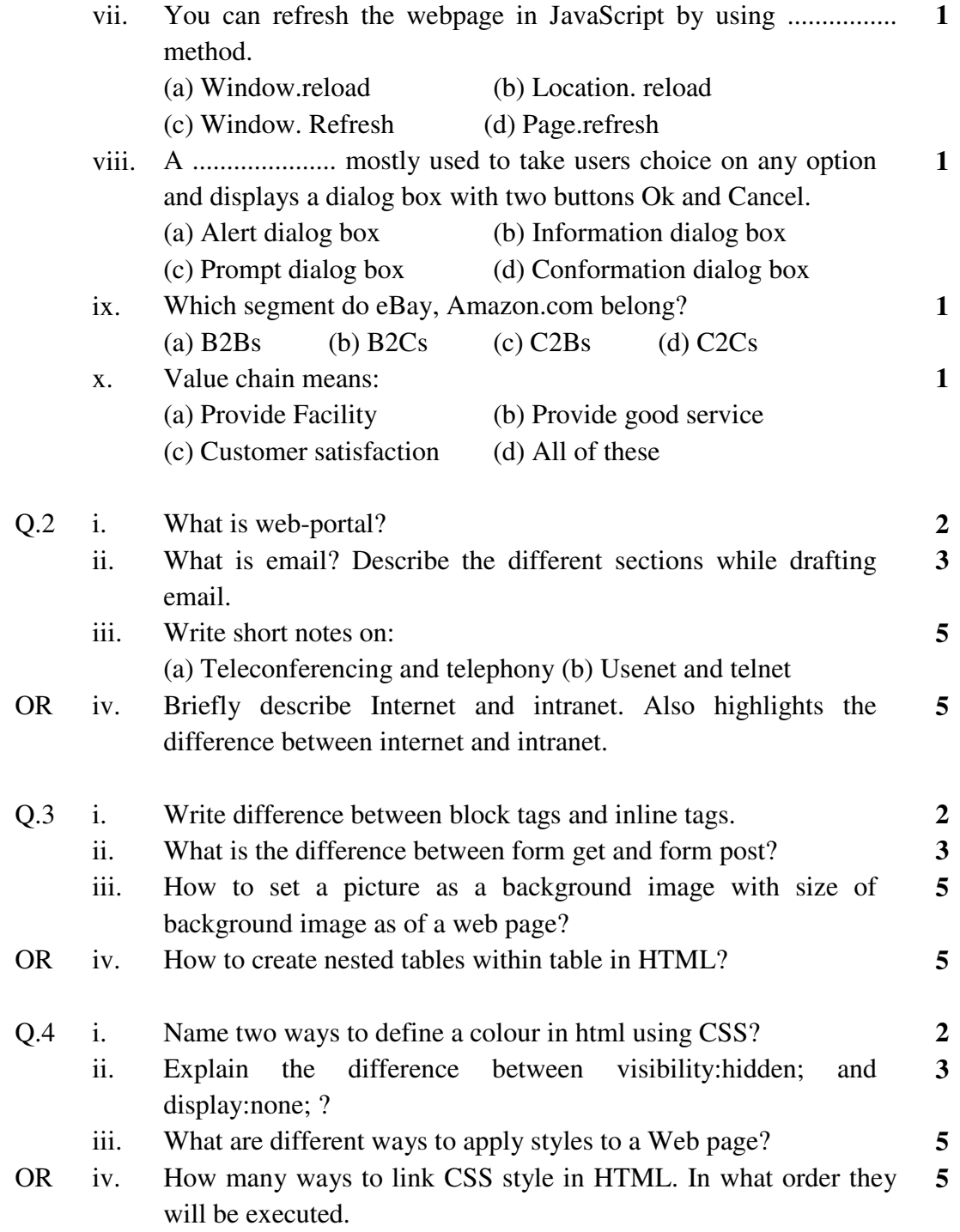

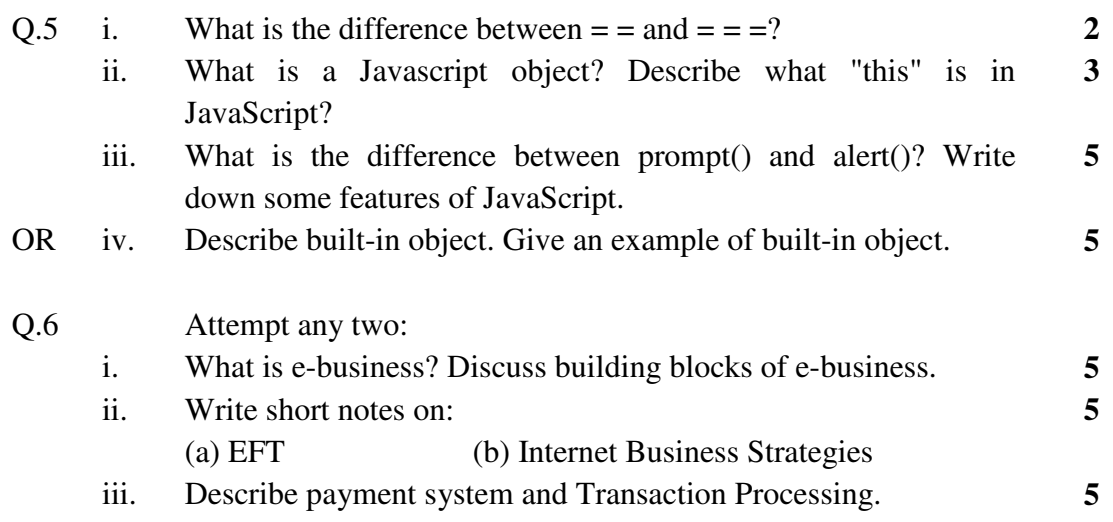

**\*\*\*\*\*\*** 

## CA3SE01 Web Designing **Marking Scheme**

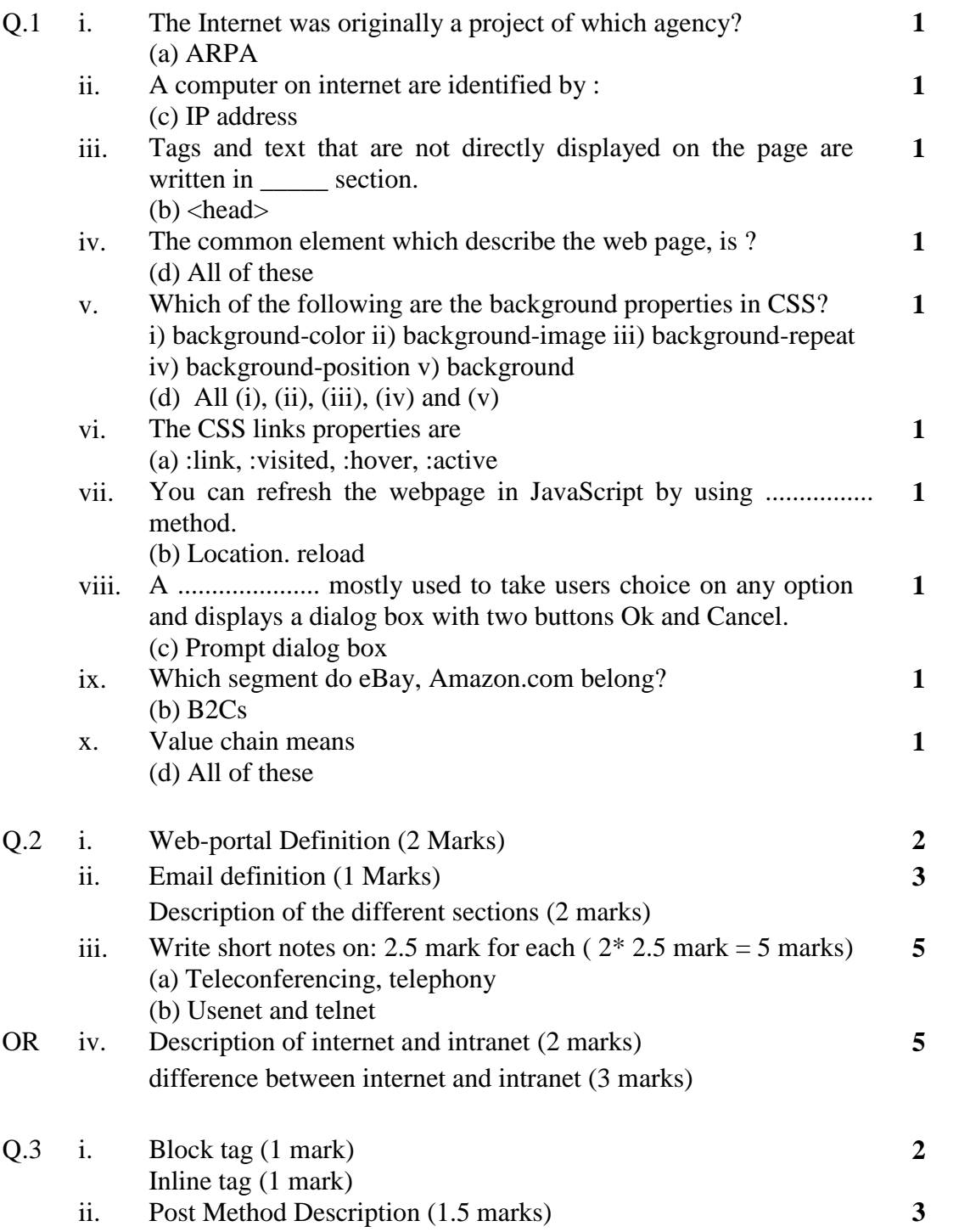

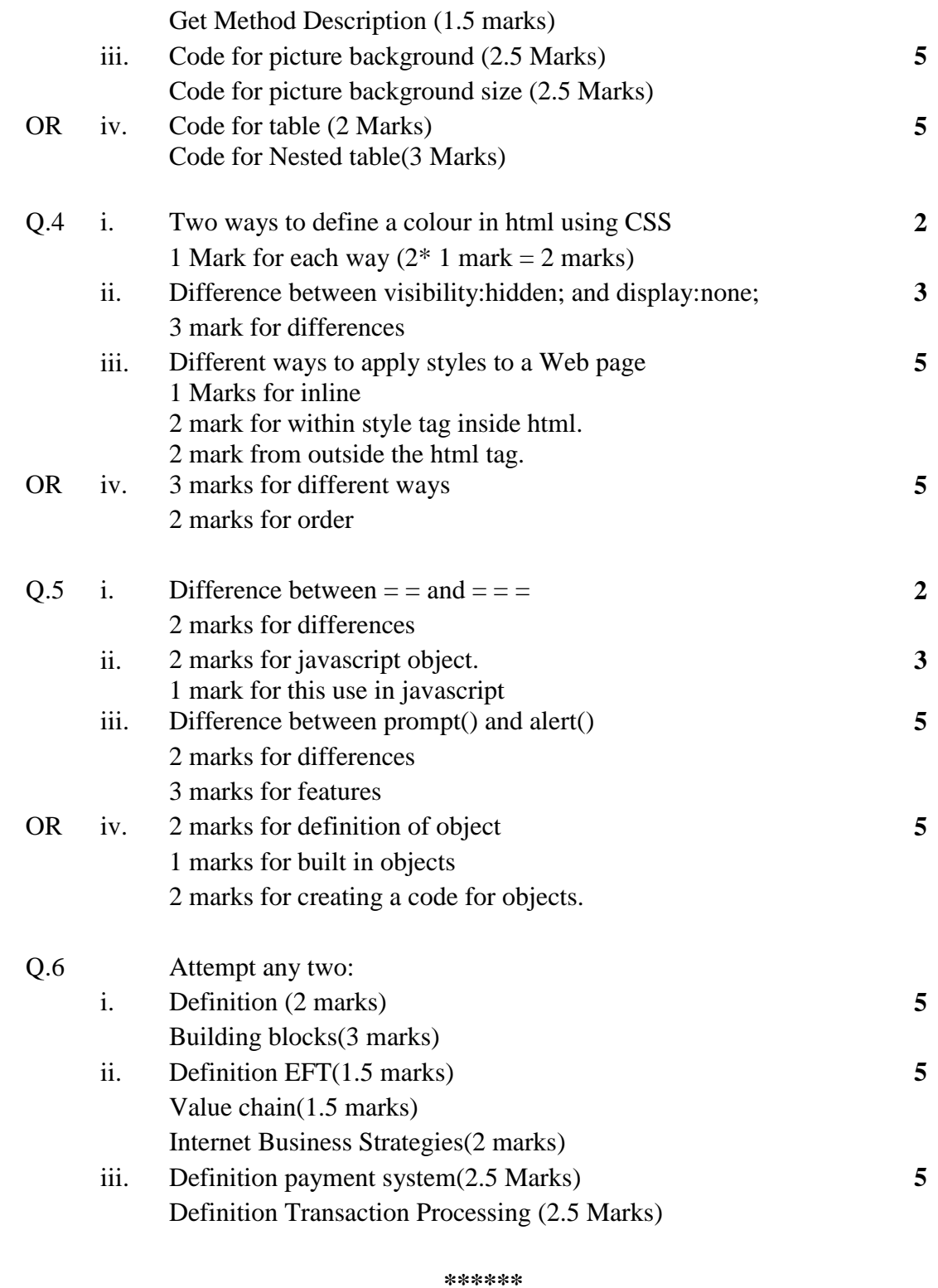